# Lecture 8: Addition, Multiplication & Division

- Today's topics:
	- Signed/Unsigned
	- **Addition**
	- **Multiplication**
	- **Division**

## 2's Complement

0000 0000 0000 0000 0000 0000 0000 0000two = 0ten 0000 0000 0000 0000 0000 0000 0000 0001two = 1ten … 0111 1111 1111 1111 1111 1111 1111 1111two = 231-1 1000 0000 0000 0000 0000 0000 0000 0000two = -231 1000 0000 0000 0000 0000 0000 0000 0001two = -(231 – 1) 1000 0000 0000 0000 0000 0000 0000 0010<sub>two</sub> =  $-(2^{31} - 2)$ … 1111 1111 1111 1111 1111 1111 1111 1110two = -2 1111 1111 1111 1111 1111 1111 1111 1111two = -1

Why is this representation favorable? Consider the sum of 1 and -2 …. we get -1 Consider the sum of 2 and -1 …. we get +1

This format can directly undergo addition without any conversions!

Each number represents the quantity  $x_{31}$  -2<sup>31</sup> +  $x_{30}$  2<sup>30</sup> +  $x_{29}$  2<sup>29</sup> + ... +  $x_1$  2<sup>1</sup> +  $x_0$  2<sup>0</sup>

## 2's Complement

```
0000 0000 0000 0000 0000 0000 0000 0000two = 0ten
0000 0000 0000 0000 0000 0000 0000 0001two = 1ten
                …
0111 1111 1111 1111 1111 1111 1111 1111two = 231-1
1000 0000 0000 0000 0000 0000 0000 0000two = -231
1000 0000 0000 0000 0000 0000 0000 0001two = -(231 – 1) 
1000 0000 0000 0000 0000 0000 0000 0010<sub>two</sub> = -(2^{31} - 2)…
1111 1111 1111 1111 1111 1111 1111 1110two = -2
1111 1111 1111 1111 1111 1111 1111 1111two = -1
```
Note that the sum of a number x and its inverted representation x' always equals a string of 1s (-1).

$$
x + x' = -1
$$
  
x' + 1 = -x ... hence, can compute the negative of a number by  
-x = x' + 1    inverting all bits and adding 1

Similarly, the sum of x and –x gives us all zeroes, with a carry of 1 In reality,  $x + (-x) = 2^n$  ... hence the name 2's complement

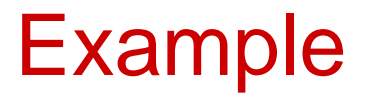

• Compute the 32-bit 2's complement representations for the following decimal numbers: 5, -5, -6

#### Example

- Compute the 32-bit 2's complement representations for the following decimal numbers: 5, -5, -6
	- 5: 0000 0000 0000 0000 0000 0000 0000 0101 -5: 1111 1111 1111 1111 1111 1111 1111 1011 -6: 1111 1111 1111 1111 1111 1111 1111 1010

Given -5, verify that negating and adding 1 yields the number 5

• The hardware recognizes two formats:

unsigned (corresponding to the C declaration unsigned int) -- all numbers are positive, a 1 in the most significant bit just means it is a really large number

signed (C declaration is signed int or just int)

 $-$  numbers can be  $+/-$ , a 1 in the MSB means the number is negative

This distinction enables us to represent twice as many numbers when we're sure that we don't need negatives

#### Consider a comparison instruction: slt \$t0, \$t1, \$zero and \$t1 contains the 32-bit number 1111 01…01

What gets stored in \$t0?

Consider a comparison instruction: slt \$t0, \$t1, \$zero and \$t1 contains the 32-bit number 1111 01…01

What gets stored in \$t0? The result depends on whether \$t1 is a signed or unsigned number – the compiler/programmer must track this and accordingly use either slt or sltu

slt \$t0, \$t1, \$zero stores 1 in \$t0 sltu \$t0, \$t1, \$zero stores 0 in \$t0

- Occasionally, 16-bit signed numbers must be converted into 32-bit signed numbers – for example, when doing an add with an immediate operand
- The conversion is simple: take the most significant bit and use it to fill up the additional bits on the left – known as sign extension

So 2<sub>10</sub> goes from 0000 0000 0000 0010 to 0000 0000 0000 0000 0000 0000 0000 0010

and  $-2_{10}$  goes from 1111 1111 1111 1110 to 1111 1111 1111 1111 1111 1111 1111 1110

- The following two (intuitive) representations were discarded because they required additional conversion steps before arithmetic could be performed on the numbers
	- sign-and-magnitude: the most significant bit represents +/- and the remaining bits express the magnitude
	- **-** one's complement: -x is represented by inverting all the bits of x

Both representations above suffer from two zeroes

- Addition is similar to decimal arithmetic
- For subtraction, simply add the negative number hence, subtract A-B involves negating B's bits, adding 1 and A

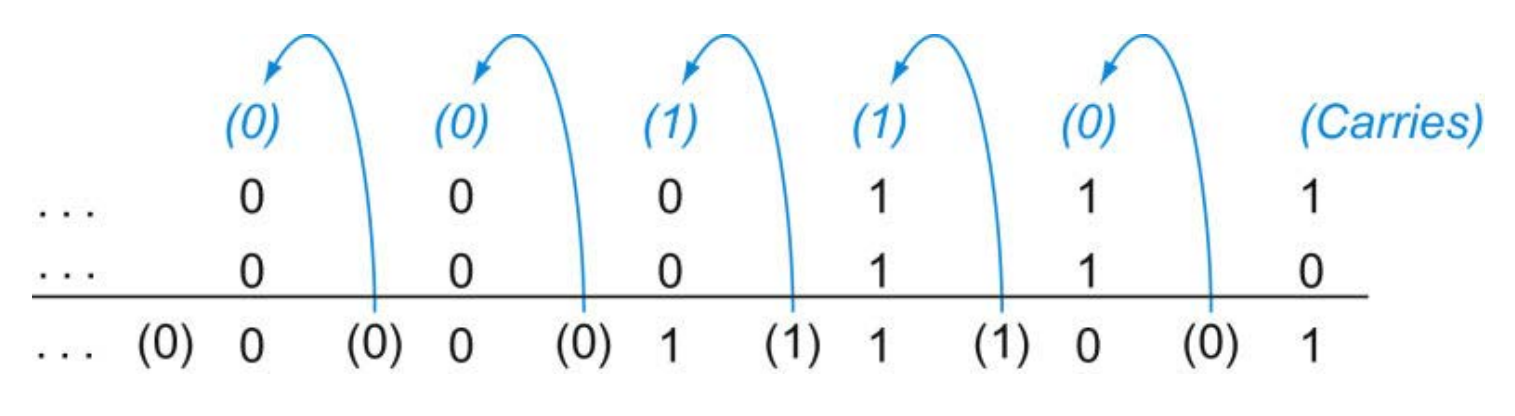

Source: H&P textbook

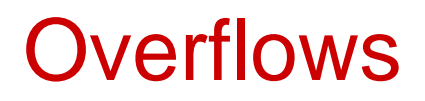

- For an unsigned number, overflow happens when the last carry (1) cannot be accommodated
- For a signed number, overflow happens when the most significant bit is not the same as every bit to its left
	- when the sum of two positive numbers is a negative result
	- when the sum of two negative numbers is a positive result
	- **The sum of a positive and negative number will never overflow**
- MIPS allows addu and subu instructions that work with unsigned integers and never flag an overflow – to detect the overflow, other instructions will have to be executed

## Multiplication Example

#### Multiplicand 1000<sub>ten</sub><br>Multiplier x 1001<sub>ten</sub> Multiplier x --------------- 1000 0000 0000 1000 ---------------- Product 1001000<sub>ten</sub>

In every step

- multiplicand is shifted
- next bit of multiplier is examined (also a shifting step)
- if this bit is 1, shifted multiplicand is added to the product

# HW Algorithm 1

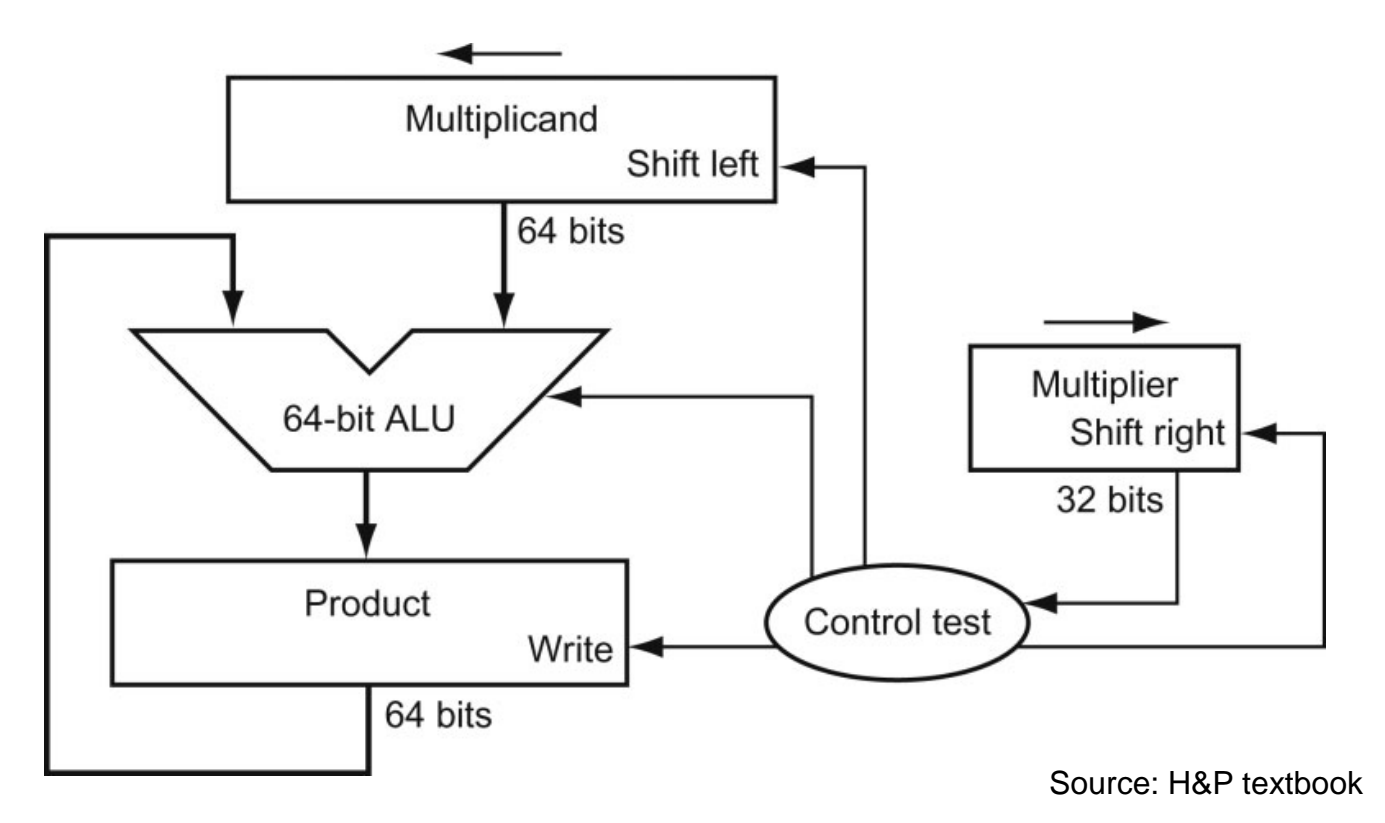

In every step

- multiplicand is shifted
- next bit of multiplier is examined (also a shifting step)
- if this bit is 1, shifted multiplicand is added to the product

# HW Algorithm 2

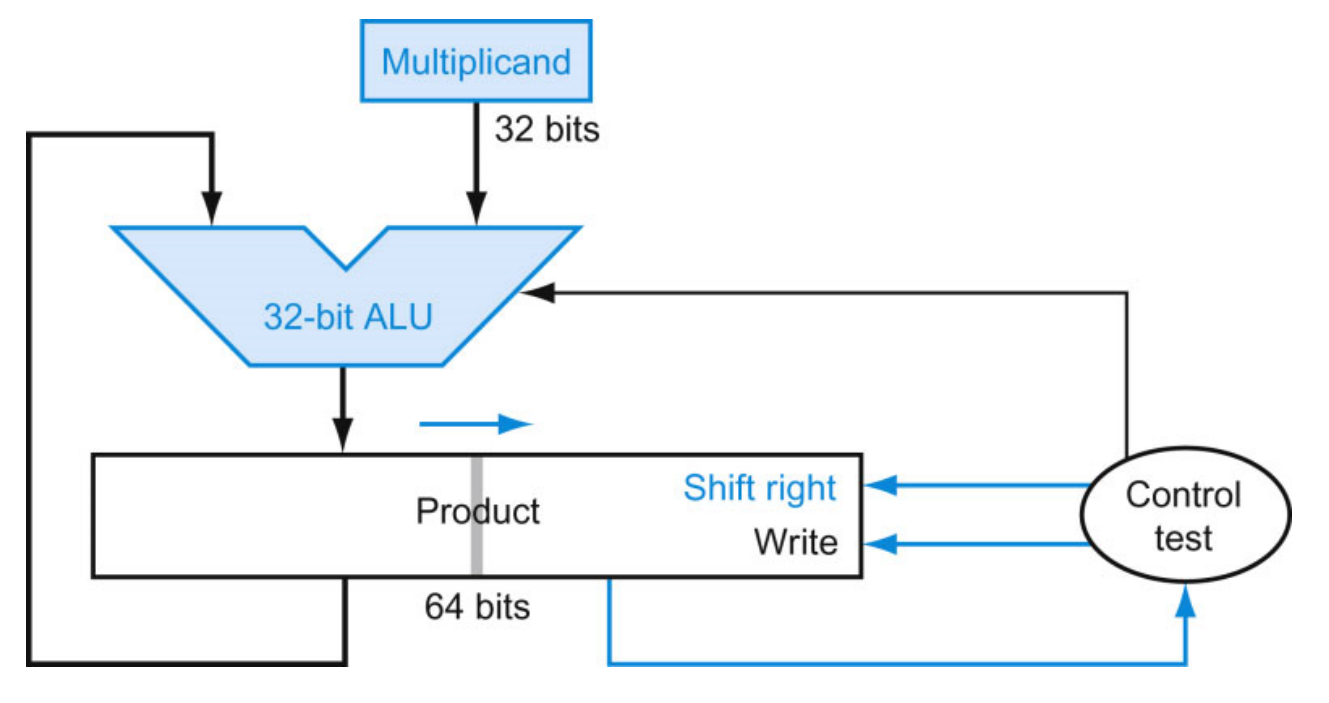

Source: H&P textbook

- 32-bit ALU and multiplicand is untouched
- the sum keeps shifting right
- at every step, number of bits in product  $+$  multiplier  $= 64$ , hence, they share a single 64-bit register

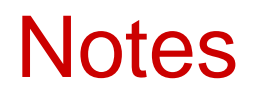

- The previous algorithm also works for signed numbers (negative numbers in 2's complement form)
- We can also convert negative numbers to positive, multiply the magnitudes, and convert to negative if signs disagree
- The product of two 32-bit numbers can be a 64-bit number -- hence, in MIPS, the product is saved in two 32-bit registers

### MIPS Instructions

- mult \$s2, \$s3 computes the product and stores it in two "internal" registers that can be referred to as hi and lo
- mfhi \$s0 moves the value in hi into \$s0 mflo \$s1 moves the value in lo into \$s1

Similarly for multu

# Fast Algorithm

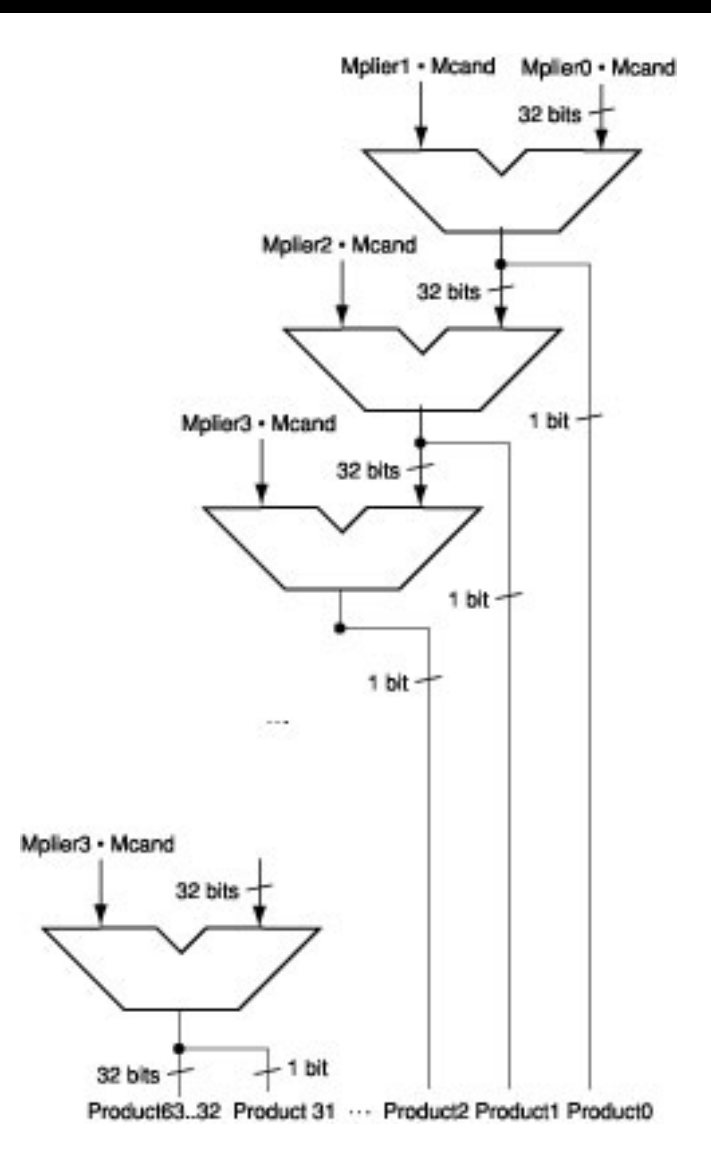

- The previous algorithm requires a clock to ensure that the earlier addition has completed before shifting
- This algorithm can quickly set up most inputs – it then has to wait for the result of each add to propagate down – faster because no clock is involved

-- Note: high transistor cost

### Division

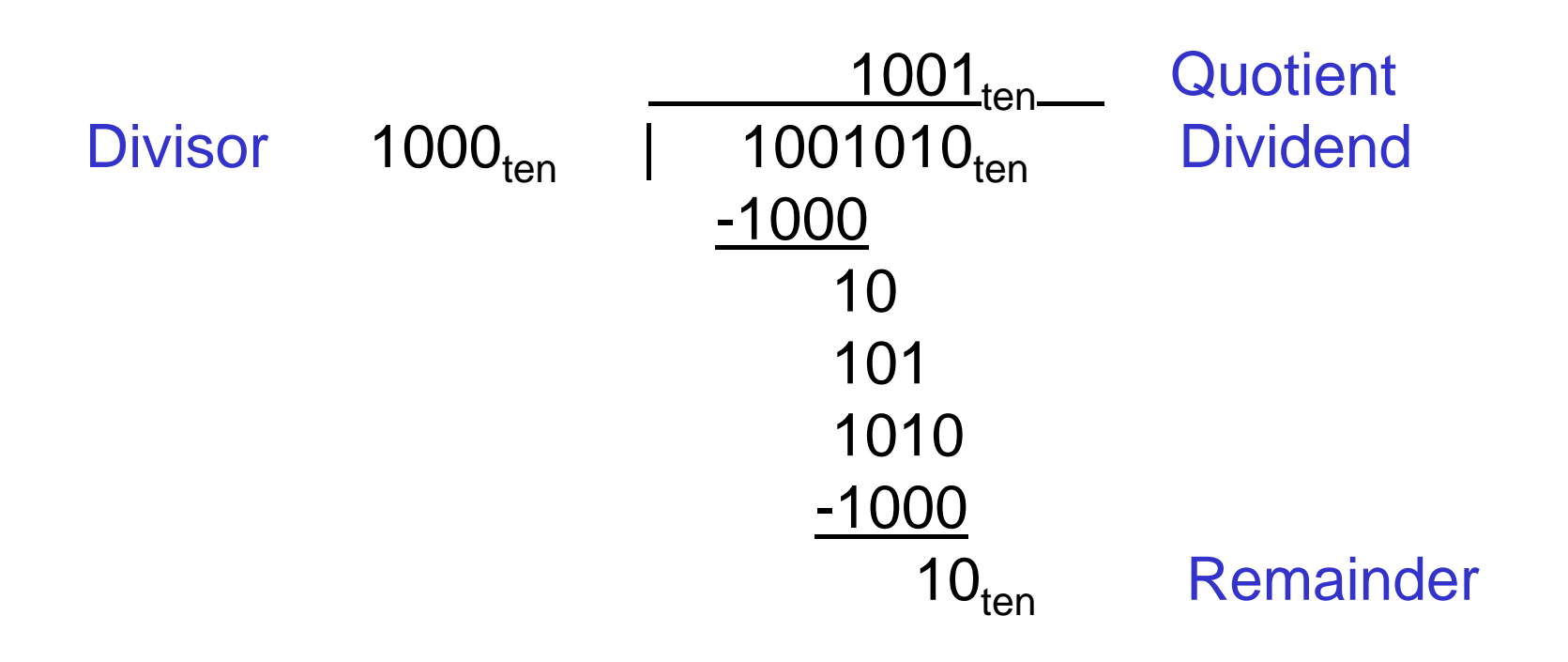

#### At every step,

- shift divisor right and compare it with current dividend
- if divisor is larger, shift 0 as the next bit of the quotient
- if divisor is smaller, subtract to get new dividend and shift 1 as the next bit of the quotient

#### Division

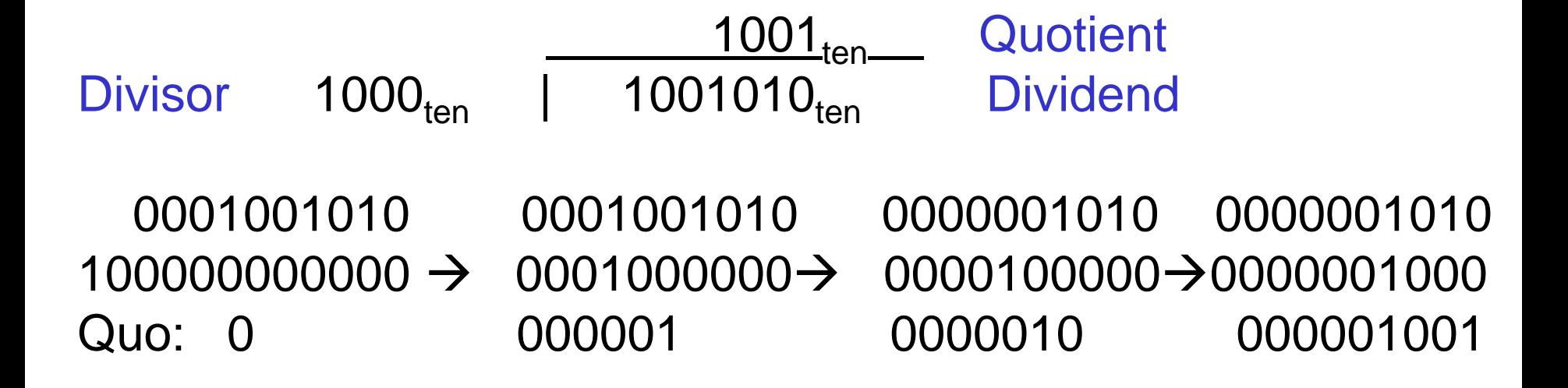

#### At every step,

- shift divisor right and compare it with current dividend
- if divisor is larger, shift 0 as the next bit of the quotient
- if divisor is smaller, subtract to get new dividend and shift 1 as the next bit of the quotient

### Divide Example

• Divide  $7_{ten}$  (0000 0111 $_{two}$ ) by  $2_{ten}$  (0010 $_{two}$ )

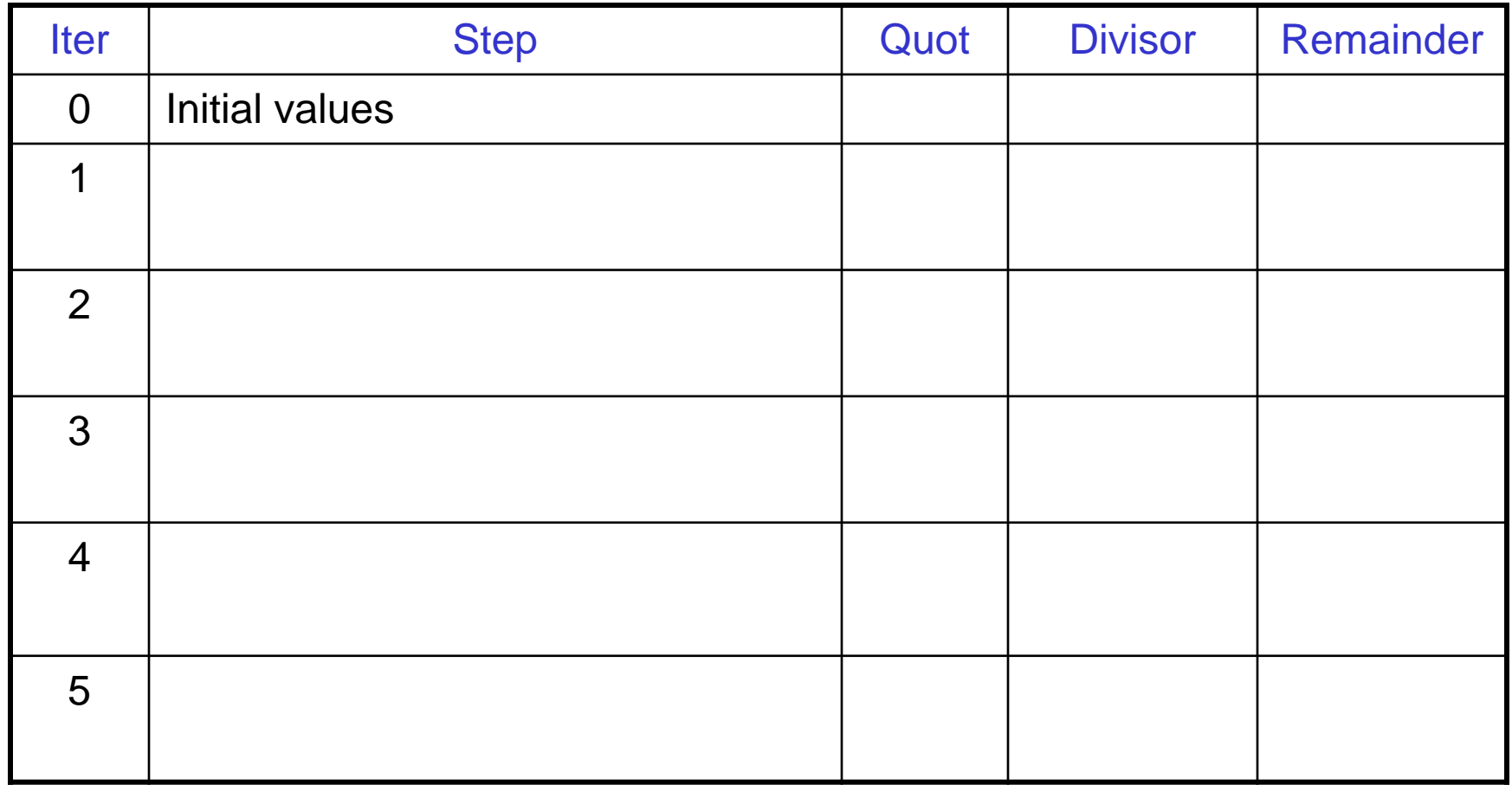

• Divide  $7_{ten}$  (0000 0111 $_{two}$ ) by  $2_{ten}$  (0010 $_{two}$ )

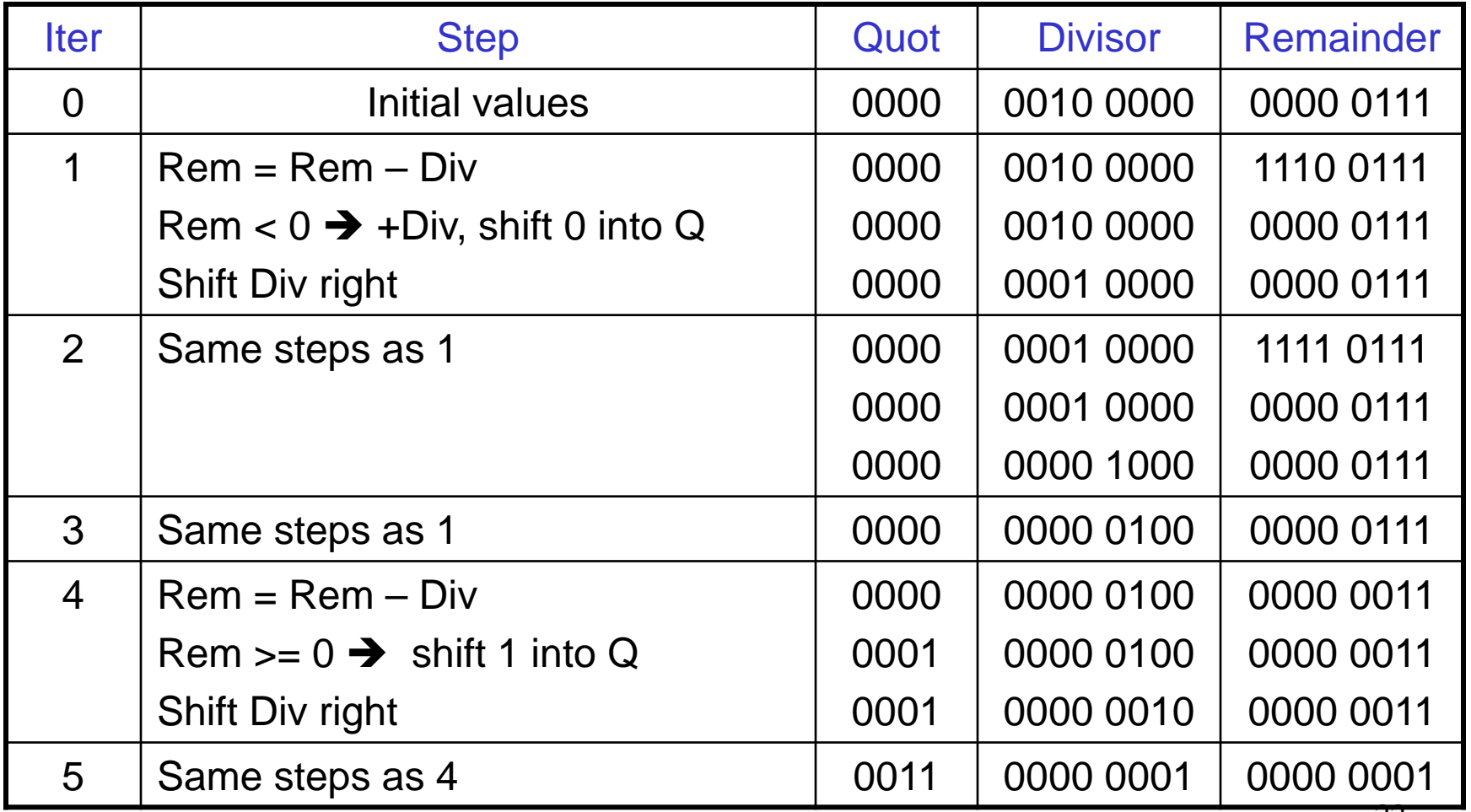

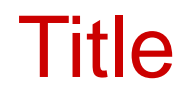

#### • Bullet